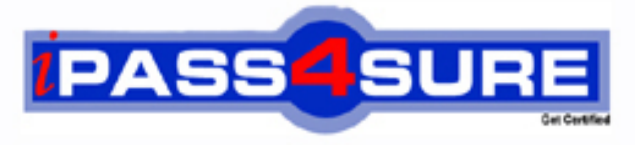

http://www.ipass4sure.com

# **000-448**

**IBM**

IBM Certified Solution Designer -IBM Content Collector v2.2

**http://www.ipass4sure.com/exams.asp?examcode=000-448**

**The 000-448 practice exam is written and formatted by Certified Senior IT Professionals working in today's prospering companies and data centers all over the world! The 000-448 Practice Test covers all the exam topics and objectives and will prepare you for success quickly and efficiently. The 000-448 exam is very challenging, but with our 000-448 questions and answers practice exam, you can feel confident in obtaining your success on the 000-448 exam on your FIRST TRY!**

**IBM 000-448 Exam Features**

- **Detailed questions and answers for 000-448 exam**
- **Try a demo before buying any IBM exam**
- **000-448 questions and answers, updated regularly**
- **Verified 000-448 answers by Experts and bear almost 100% accuracy**
- **000-448 tested and verified before publishing**
- **000-448 exam questions with exhibits**
- **000-448 same questions as real exam with multiple choice options**

**Acquiring IBM certifications are becoming a huge task in the field of I.T. More over these exams like 000-448 exam are now continuously updating and accepting this challenge is itself a task. This 000-448 test is an important part of IBM certifications. We have the resources to prepare you for this. The 000-448 exam is essential and core part of IBM certifications and once you clear the exam you will be able to solve the real life problems yourself.Want to take advantage of the Real 000-448 Test and save time and money while developing your skills to pass your IBM 000-448 Exam? Let us help you climb that ladder of success and pass your 000-448 now!**

#### **QUESTION:** 1

Where is the Content Collector Outlook Extension installed?

- A. On the ICC Server only.
- B. On the Exchange Server.
- C. On the client workstations only.
- D. On the client workstations and ICC Server.

**Answer:** C

#### **QUESTION:** 2

The Outlook Web Access Service must be installed on a server running which web service?

A. Apache B. Exchange C. Websphere D. Internet Information Service (IIS)

#### **Answer:** D

#### **QUESTION:** 3

What is the command line syntax for installing Content Collector Notes Client Extension in silent mode?

- A. install.exe -i SILENT <full\_path\_to\_response\_file> -f
- B. install.exe SILENT -f <full\_path\_to\_response\_file> -i
- C. install.exe -i SILENT -f <full\_path\_to\_response\_file>
- D. install.exe <full\_path\_to\_response\_file> -i SILENT -f

**Answer:** C

# **QUESTION:** 4

What is the first step required to enable offline repositories in Lotus Domino?

A. Replace the design of your mail database by the mail template that is enabled for Content Collector.

B. Specify the recipients of the user notification memo and add any information that you want to communicate. Then send the memo.

C. From the inbox of your mail database, select Actions > Install IBM InfoSphere Content Collector Offline Repository to create a memo.

D. Right-click the Install IBM InfoSphere Content Collector Offline Repository hotspot in the user notification memo and then click Edit. At thebottom of the window that opens, add a blank line in front of the On Error Goto processError line to suppress any No signature warnings.

# **Answer:** A

#### **QUESTION:** 5

When using the File System Source Connector to process files on other machines, what permissions are needed?

- A. Write access to the target content files only.
- B. Administrator privileges on the local ICC server only.
- C. Read and write access to the target P8 or CM8 repository.

D. Full access rights to domain machines where the target content files are stored.

# **Answer:** D

#### **QUESTION:** 6

When is the IBM FileNet P8 Connector definition created?

- A. During the software installation process.
- B. During the installation of the prerequisites.
- C. When you run the Initial Configuration wizard.
- D. When opening Configuration Manager for the first time.

**Answer:** C

#### **QUESTION:** 7

"Client Configuration" settings are used in conjunction with which of the following Connectors?

- A. All Connectors
- B. Lotus Domino and Microsoft Exchange
- C. IBM Content Manager and IBM FileNet P8
- D. File System Source and Microsoft SharePoint

#### **Answer:** B

#### **QUESTION:** 8

Which of the following is NOT required when performing a change in message queue directory for the SMTP Receiver?

A. Enabling SMTP Authentication.

B. Stopping and starting the SMTP Receiver service.

C. Making sure that no active antivirus scans are running on the selected directory.

D. Selecting a directory where STMP Receiver stores the emails processed by SMTP connector.

# **Answer:** A

# **QUESTION:** 9

ICC uses a Lotus Notes address book to resolve mailbox IDs. How is it configured using the ICC Configuration Manager?

A. In the "address" tab of each collector task within mail archiving tasks, under "address book usage", select either of "Public" or "Private".

B. In the "address" tab of the Lotus Notes email connector, under "address book usage", select "Public".

C. In the "address" tab of the Lotus Notes email connector, enter the host name of the active directory server to be used.

D. Modify the location of the Notes address book to the notes.ini file, that is used by ICC, identified by the tab "connection" of the Lotus Notesemail connector.

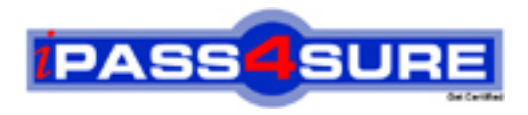

# **Pass4sure Certification Exam Features;**

- Pass4 sure offers over 2500 Certification exams for professionals.
- More than **98,800** Satisfied Customers Worldwide.
- Average **99.8%** Success Rate.
- Over **120** Global Certification Vendors Covered.
- Services of Professional & Certified Experts available via support.
- Free 90 days updates to match real exam scenarios.
- Instant Download Access! No Setup required.
- Price as low as \$19, which is 80% more cost effective than others.
- Verified answers researched by industry experts.
- Study Material **updated** on regular basis.
- Questions / Answers are downloadable in **PDF** format.
- Mobile Device Supported (Android, iPhone, iPod, iPad)
- No authorization code required to open exam.
- **Portable** anywhere.
- *Guaranteed Success*.
- **Fast, helpful support 24x7.**

View list of All certification exams offered; http://www.ipass4sure[.com/allexams.as](http://www.ipass4sure.com/allexams.asp)p

View list of All Study Guides (SG); http://www.ipass4sure[.com/study-guides.asp](http://www.ipass4sure.com/study-guides.asp)

View list of All Audio Exams (AE); http://www.ipass4sure[.com/audio-exams.asp](http://www.ipass4sure.com/audio-exams.asp)

Download Any Certication Exam DEMO. http://www.ipass4sure[.com/samples.asp](http://www.ipass4sure.com/samples.asp)

To purchase Full version of exam click below; [http://www.](http://www.ipass4sure.com/allexams.asp)ipass4sure.com/allexams.asp

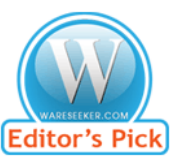

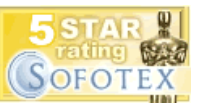

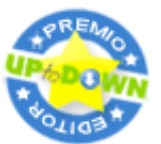

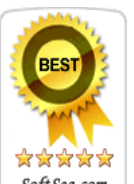

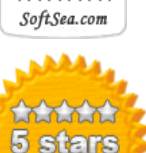

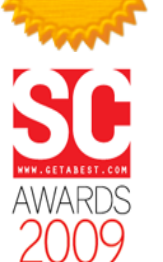

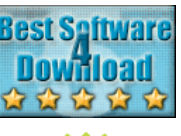

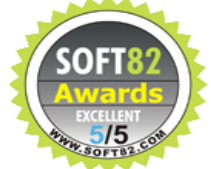

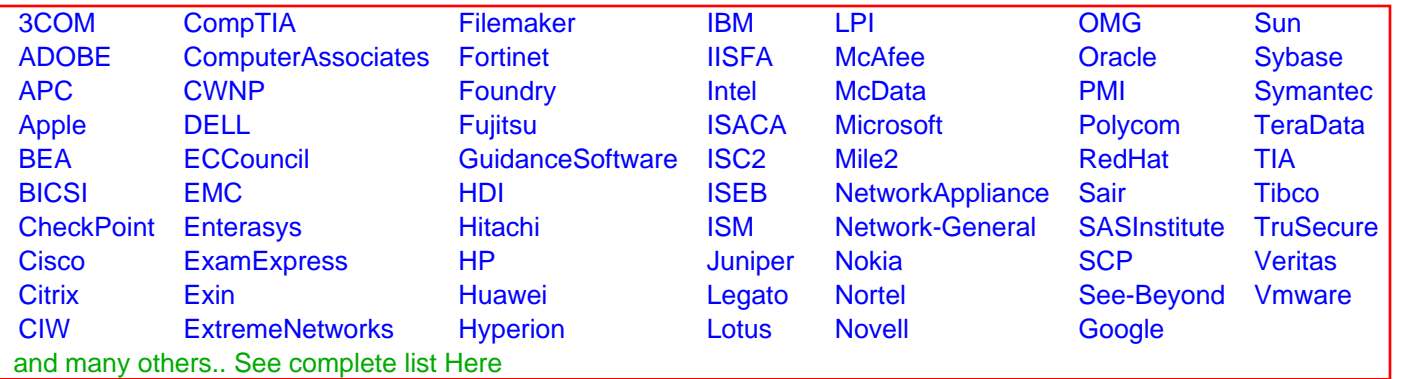

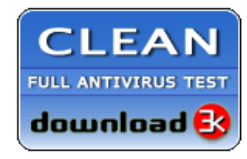

**Editor's Review EXCELLENT** 含含含含 SOFTPEDIA<sup>®</sup>

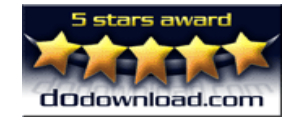

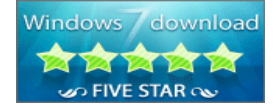

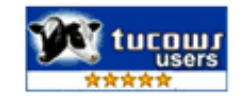